## Photoshop 7.0.1 Free Download 10.x - CC 2019 - 2021

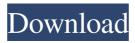

#### Download Adobe Photoshop 7.0.1 Update - Free - Latest Version Free [Mac/Win] [Latest] 2022

Contents How do I use Photoshop? Open your image (with a transparent background) in the program. You can use any file format supported by Adobe Photoshop, including.JPG (JPEG),.PDF, or.TIF (Tagged Image File Format). You can also drag and drop your image into the program from another application. Click once on the layer where you want to create a new layer. Next, click once on the New Layer icon. The dialog box opens, in which you choose where you want the layer to reside: If you choose the New Layer icon, the dialog box will automatically make the new layer the active layer, which enables you to adjust the position of the layer. If you choose the New Layer icon, the dialog box will automatically make the new layer the active layer, which enables you to adjust the position of the layer. If you chose the Layer dialog box, the dialog box will make the new layer the active layer so you can adjust the position of the layer. Once the new layer has been created, you can change the name of the layer if you wish. The Layer's name shows up at the top of the Layer panel. Click once on the layer's name to rename the layer. Click once on the eyedropper in the upper right-hand corner to change the color of the layer. Click once on the thumbnail to see the entire layer. Click once on the + sign to add the layer above. You can also adjust the opacity of the layer by dragging the transparency slider to the right, from 100% opacity on the left to 0% opacity on the right. Click once on the transparency slider to adjust the layer's opacity. Click once on the eye icon in the upper left-hand corner to enable or disable any transparency of the layer. Use the Move tool to position the layer. Click once on the edge of the image where you want the layer to be placed. Click and drag the layer up or down, or click and drag the layer left or right. If you click and drag a layer on the surface of the image, you are placing the layer on the edge of the image rather than within the image. Click and drag a layer on the surface of the image to position it within the image. The Move tool's options appear in a sidebar in

# Download Adobe Photoshop 7.0.1 Update - Free - Latest Version Crack + Serial Key For Windows (Updated 2022)

Download Adobe Photoshop Elements For Free Adobe Photoshop Elements 14 is the most recent version of the software. It is available as both a standalone and a plug-in for the Adobe Creative Cloud. Photoshop Elements is available for Windows operating systems, macOS, and iOS (on iPhone and iPad). The latest Photoshop Elements allows users to create greatquality photos, edit and enhance photos and even create your own memes. It has a drag-and-drop photo editor that is very easy to use and a detailed tutorial section. The software is very intuitive and there is no learning curve at all. Photoshop Elements is ideal for beginners and hobbyists. The software offers some advanced features including layers, masking, adjustment layers, color, white balance, fill, camera raw, advanced retouching and numerous more. If you prefer a simpler user interface that is familiar to Windows users, this is the program for you. Adobe Photoshop Elements is available as a standalone product and as a plug-in for the Adobe Creative Cloud. The software is priced at \$10 (for the Windows version). Once you install the software and log in with your Adobe ID, you can access many of the functions without any cost. The plug-in version is available for purchase in the Creative Cloud section of the Adobe website. The software works well with any desktop or mobile operating system. The Adobe Photoshop Elements 14 Full Version Review Photoshop Elements 14 Full Version Review – Design & Images Design & Images is the name of the main Photoshop Elements image editing app. It is designed to edit images and create new high-quality images. It allows users to create new images and add special effects to their photos and even web design and graphic design work. The user interface is very intuitive and easy to navigate. The new interface has been simplified to make it much easier to use. One of the great features is the ability to zoom in on image areas on a virtual viewport using the new zoom tool. When you want to zoom out, simply use the eraser tool. There are several filters available to create effects and bring out details in your images. The software has built-in features for editing images and web design such as: • Intuitively drag-and-drop app that helps you quickly fix common problems such as color,

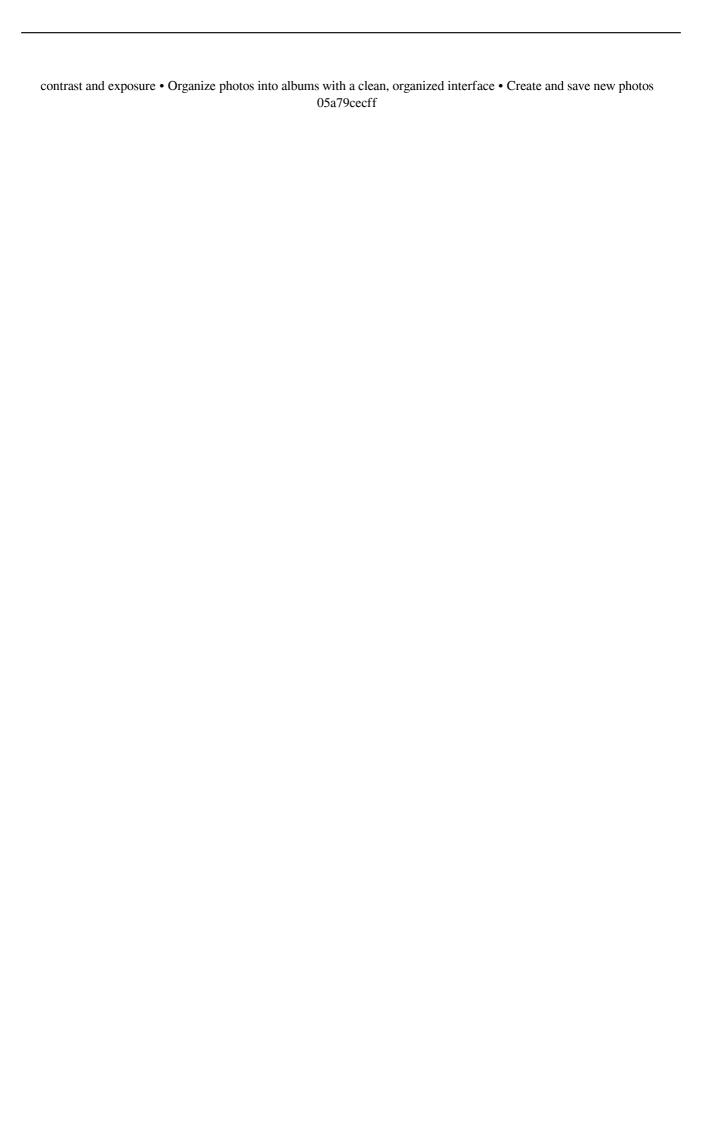

#### Download Adobe Photoshop 7.0.1 Update - Free - Latest Version

The Liquify filter lets you manipulate images in a variety of ways, using warp and straighten tools, along with other features. Because the Brush Tool has so many uses, it's worth knowing how to use it, and where to find different types of brushes. First you need to find a brush that works for you. You can use a stock brush, custom brush, or special brushes to create new effects and marks. You can find your brush types under the Brush menu at the top of the Toolbar. Blending Brushes The default brush is called the Shape Dynamics Brush. The Brush Settings dialog box opens. This is where you can edit brush settings such as the size, type, location, hardness and angle. Note that these options will apply to all brush types. There are nine brush types; here are some examples: Fontbrush A special type of brush that allows you to draw text. Like text brushes, font brushes are useful for creating artistic effects. You can use the Brush Settings dialog box to select options for the font brush. One option is the text angle. By setting this to 90 or 135, you can create curves for text. You can also enter text options such as font and size under Brush Details. The Brush Details panel provides a preview of your brush in use. It also displays brushes that you've previously used. The Brush Effects panel displays the brushes in the same way that the Layer Styles panel shows strokes. Pencil Brush The Pencil Brush allows you to paint in line mode. This brush is best used for fast, precise sketches. You can customize the Pencil Brush settings by using the Brush Settings dialog box. Note that the options do not allow you to draw in curves like the Shape Dynamics Brush. The Brush Settings dialog box lets you adjust settings such as size, shape, angle, opacity, spacing, and location. The Brush Details panel displays a preview of your brush in use. Photoshop also features a selection of handy and specialized brushes. One example of this is the Pen Brush. Pen Brushes are useful for making brush marks in a drawing or painting. You can find these brushes under the Brush menu at the top of the Toolbar. Watercolor Pen The Watercolor Pen is another type of brush that allows you to paint with watercolor like strokes. You can use this brush for art or printmaking projects. The Brush Settings dialog box lets you

#### What's New in the Download Adobe Photoshop 7.0.1 Update - Free - Latest Version?

The World Bank has said it expects India's economy to outstrip China's in terms of growth over the next few years, even though it, too, is grappling with a slowdown in the world's second largest economy. In an interview with The Hindu in New Delhi, World Bank Country Director Dambisa Moyo said India would likely have a higher growth rate than China over the next few years, but it still has a long way to go before catching up with China's economic growth. "India is set to catch up with China's growth very soon," Ms. Moyo said. "But it's going to take a few years for India to get there." The World Bank chief economist for India and Bangladesh, Ravi Kanbur, said the slowdown in China will likely not come to India's rescue. "China's slowdown will probably be more of a hiccup and not a serious setback for India. "We are not concerned about it. Our economy is quite robust." Ms. Moyo, who is also the executive director of the Blair Institute for Global Change, says the global economy is returning to a period of "triumphant capitalism" after a long period of globalisation and liberalisation that began in the 1990s. "It's a sense of euphoria. We have seen a surge of fiscal deficits, investments and consumption," she said. "It's very different from the 1990s, when we saw a big dip in growth due to the global crisis. This is what we have been doing since 2008. "The Baby Boomers turned into the Trumps in the 1980s. But more recently, the Baby Boomers have become the Millennials. They are competing with the Millennials, and they are doing a pretty good job of it." She said: "All the technology you see now was born in the 1980s, and the millennials are as technologically proficient as the Baby Boomers." When asked if the boom in the United States and other global economies was creating a sense of complacency, she said: "I don't think so. There is a healthy recognition that the world has changed." This is a different kind of globalisation than the 1990s, "when

### System Requirements For Download Adobe Photoshop 7.0.1 Update - Free - Latest Version:

Minimum: OS: Windows 10, Windows 7, Windows 8.1 (64-bit only) CPU: Intel Core 2 Duo @ 1.6 GHz RAM: 2GB HDD: 10 GB Video: DirectX 9-compatible graphics card with WDDM 2.0 or higher, NVIDIA GeForce 7900 or ATI Radeon HD 2600 or better DirectX: DirectX 9.0c Additional Notes: Graphics options may vary based on driver version. The game may experience performance issues or crashes if the hardware

#### Related links:

http://www.vxc.pl/?p=33032

https://heidylu.com/photoshop-fonts-100-free/

http://seti.sg/wp-content/uploads/2022/07/Photoshop free trial free download Official Adobe Photoshop.pdf

http://shippingcasesnow.com/?p=5104

https://promwad.de/sites/default/files/webform/tasks/wwwadobe-photoshop-cs6-free-download.pdf

https://iptvpascher.com/wp-content/uploads/2022/07/Photoshop Cc 2019 download nik collection.pdf

http://tekbaz.com/2022/07/01/free-layer-style-for-photoshop/

http://orangestreetcats.org/?p=21880

http://mytown247.com/?p=68047

http://slimancity.com/upload/files/2022/07/fq2JANwpN7DhvIocAEOI 01 3cbb99439e3ac84a75fb1bca7357b410 file.pdf

https://www.careerfirst.lk/sites/default/files/webform/cv/godiilla955.pdf

http://datasheetoo.com/2022/07/01/cheat-sheet-for-adobe-photoshop-cs6/

https://damariuslovezanime.com/how-can-i-uninstall-adobe-photoshop-cc-and-keep-my-creative-cloud-membership/

http://NaturalhealingbyDoctor.com/?p=10022

http://deepcarepm.com/wp-content/uploads/2022/07/download all shapes for photoshop.pdf

https://smartictbd.com/2022/07/01/photoshop-exe-windows/

https://vv411.com/advert/photoshop-downloads-baixar-e-instalar-baixaki-biblioteca-de-apps/

https://laxmisteeloverseas.com/sites/default/files/webform/download-lens-flare-pack-for-photoshop.pdf

https://attitude.ferttil.com/upload/files/2022/07/dLKDG1pAjApj7kOvKOeG\_01\_3cbb99439e3ac84a75fb1bca7357b410\_f\_ile.pdf

http://guaraparadise.com/?p=27680